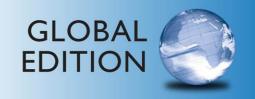

# Technology in Action

## Complete

TWELFTH EDITION

Alan Evans • Kendall Martin • Mary Anne Poatsy

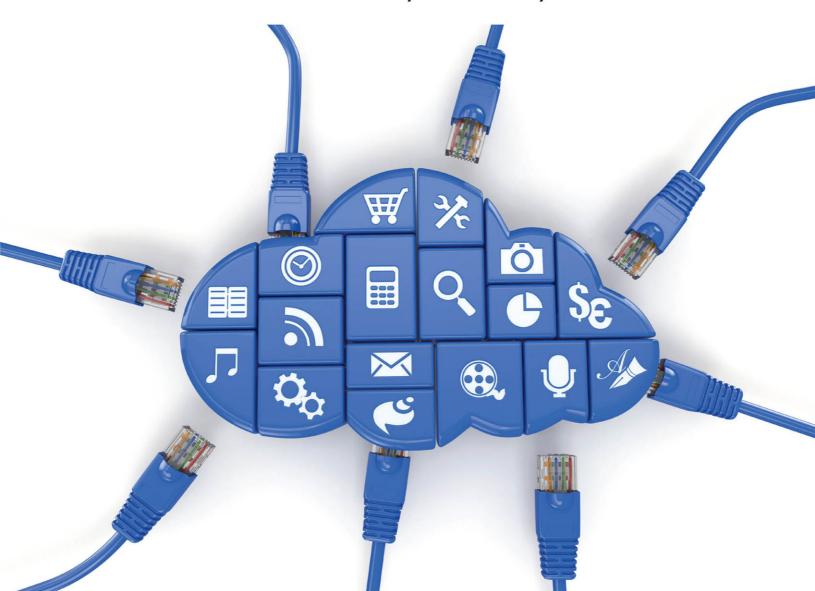

ALWAYS LEARNING PEARSON

## PEARSON

# Technology in Action

**COMPLETE** 

12TH EDITION

**GLOBAL EDITION** 

Alan Evans | Kendall Martin | Mary Anne Poatsy

PEARSON

Boston Columbus Indianapolis New York San Francisco Hoboken Amsterdam Cape Town Dubai London Madrid Milan Munich Paris Montréal Toronto Delhi Mexico City Sâo Paulo Sydney Hong Kong Seoul Singapore Taipei Tokyo **VP, Editorial Director:** Andrew Gilfillan **Executive Acquisitions Editor:** Jenifer Niles

Assistant Acquisitions Editor, Global Editions: Aditee Agarwal

Production and Program Team Lead: Laura Burgess

Project Manager: Rhonda Aversa
Program Manager: Emily Biberger
Editorial Assistant: Victoria Lasavath
Development Editor: Shannon LeMay-Finn
Project Editor, Global Editions: Donald Villamero

**Director of Marketing:** Maggie Waples **Marketing Coordinator:** Susan Osterlitz

Pearson Education Limited Edinburgh Gate Harlow Essex CM20 2JE England

and Associated Companies throughout the world

Visit us on the World Wide Web at: www.pearsonglobaleditions.com

© Pearson Education Limited 2016

The rights of Alan Evans, Kendall Martin, and Mary Anne Poatsy to be identified as the authors of this work have been asserted by them in accordance with the Copyright, Designs and Patents Act 1988.

Marketing Assistant: Jeremiah Drozd

**Operations Specialist:** Diane Peirano

Cover Art: © Maxx-Studio/Shutterstock

Composition: Lumina Datamatics, Inc.

Global Editions: Trudy Kimber

Digital Strategy: Eric Hakanson

**Senior Production Manufacturing Controller,** 

Director of Digital Studio, Worforce Readiness: Taylor Ragan

Media Production Manager, Global Editions: Vikram Kumar

Media Project Manager, Production: John Cassar and Jose Carchi

Authorized adaptation from the United States edition, entitled Technology in Action Complete, ISBN 978-0-13-394956-8, by Alan Evans, Kendall Martin, and Mary Anne Poatsy, published by Pearson Education © 2016.

All rights reserved. No part of this publication may be reproduced, stored in a retrieval system, or transmitted in any form or by any means, electronic, mechanical, photocopying, recording or otherwise, without either the prior written permission of the publisher or a license permitting restricted copying in the United Kingdom issued by the Copyright Licensing Agency Ltd, Saffron House, 6–10 Kirby Street, London EC1N 8TS.

All trademarks used herein are the property of their respective owners. The use of any trademark in this text does not vest in the author or publisher any trademark ownership rights in such trademarks, nor does the use of such trademarks imply any affiliation with or endorsement of this book by such owners.

Credits and acknowledgments borrowed from other sources and reproduced, with permission, in this textbook appear on the appropriate page within the text.

#### **British Library Cataloguing-in-Publication Data**

A catalogue record for this book is available from the British Library.

10 9 8 7 6 5 4 3 2 1

ISBN 10: 1-292-09967-4 ISBN 13: 978-1-292-09967-5

Typeset by Lumina Datamatics, Inc., in 9/11 Helvetica Neue LT Std Printed and bound in Great Britain by Courier Kendallville

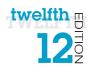

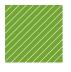

## Contents at a Glance

| Chapter 1     Using Technology to Change the World                                     |
|----------------------------------------------------------------------------------------|
| Chapter 2 Looking at Computers: Understanding the Parts                                |
| Chapter 3 Using the Internet: Making the Most of the Web's Resources                   |
| <b>Technology in Focus</b> The History of the Personal Computer                        |
| Chapter 4         Application Software: Programs That Let You Work and Play            |
| Chapter 5 System Software: The Operating System, Utility Programs, and File Management |
| Technology in Focus Information Technology Ethics                                      |
| Chapter 6 Understanding and Assessing Hardware: Evaluating Your System                 |
| Chapter 7 Networking: Connecting Computing Devices                                     |
| Technology in Focus Under the Hood                                                     |
| Chapter 8 Digital Devices and Media: Managing a Digital Lifestyle                      |
| Chapter 9 Securing Your System: Protecting Your Digital Data and Devices               |
| Technology in Focus Careers in IT                                                      |
| Chapter 10 Behind the Scenes: Software Programming                                     |
| Chapter 11 Behind the Scenes: Databases and Information Systems                        |
| Chapter 12 Behind the Scenes: Networking and Security in the Business World            |
| Chapter 13 Behind the Scenes: How the Internet Works                                   |
| Glossary                                                                               |

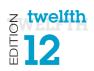

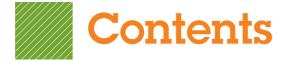

## Chapter 1

| Using Technology to Change the World                      | 32 |
|-----------------------------------------------------------|----|
| How Will You Put Technology in Action?                    | 34 |
| Technology on the World Stage                             |    |
| Political Issues                                          |    |
| Other Global Issues                                       | 35 |
| ETHICS IN IT: The Digital Divide and the Mobile Bridge    | 37 |
| Technology and Our Society                                | 38 |
| Technology Impacts How We Think                           | 38 |
| Technology Impacts How We Connect                         | 38 |
| Technology Impacts How We Consume                         | 39 |
| TRY THIS: Skyping Around the World                        | 42 |
| MAKE THIS: MAKE: A Virtual Assistant                      | 43 |
| How Will Technology Improve Your Life?                    | 44 |
| Technology at Home                                        | 44 |
| Technology and Your Career                                | 46 |
| Retail: Working in a Data Mine                            | 46 |
| Arts: Ink, Paints, and a Laptop?                          |    |
| Education: Teaching and Learning                          |    |
| Law Enforcement: Put Down That Mouse—You're Under Arrest! |    |
| Medicine: The Chip Within                                 |    |
| DIG DEEPER: Making Reality Even More Real                 |    |
| Science: Simulating Reality                               |    |
| Psychology: Computerized Coach                            | 51 |
| SOLVE THIS: How Technology Is Used on the World Stage and |    |
| in My Personal Life  Chapter 2                            | 57 |
| Looking at Computers: Understanding the Parts             | 58 |
| Understanding Digital Components                          | 60 |
| Understanding Your Computer                               | 60 |
| Computers Are Data Processing Devices                     | 60 |
| Bits and Bytes: The Language of Computers                 | 61 |
| Types of Computers                                        | 61 |
| Input Devices                                             | 65 |
| Keyboards                                                 | 65 |
| Mice and Other Pointing Devices                           | 67 |
| Image Input                                               |    |
| DIG DEEPER: How Touch Screens Work                        | 70 |

| Sound Input                                                | 70  |
|------------------------------------------------------------|-----|
| ETHICS IN IT: What Is Ethical Computing?                   | 72  |
| Output Devices                                             |     |
| Monitors                                                   |     |
| Printers                                                   |     |
| Sound Output                                               |     |
| TRY THIS: What's Inside My Computer?                       |     |
| MAKE THIS: MAKE: A Mobile App                              |     |
| Processing, Storage, and Connectivity                      | 82  |
| Processing and Memory on the Motherboard                   |     |
| Memory                                                     |     |
| Processing                                                 |     |
| Storing Data and Information                               |     |
| Hard Drives                                                |     |
| Cloud Storage                                              |     |
| Portable Storage Options                                   |     |
| Optical Storage                                            |     |
| Connecting Peripherals to the Computer                     |     |
| High-Speed and Data Transfer Ports                         |     |
| Connectivity and Multimedia Ports                          |     |
| Adding Ports: Expansion Cards and Hubs                     |     |
| Power Controls                                             |     |
| Setting It All Up                                          |     |
| TRENDS IN IT: Innovations in Printing                      |     |
| SOLVE THIS: Technology Wish List                           | 103 |
| Chapter 3                                                  |     |
| Using the Internet: Making the Most of the Web's Resources | 104 |
| Working and Playing on the Web                             | 106 |
| The Internet and How It Works                              | 106 |
| The Origin of the Internet                                 | 106 |
| How the Internet Works                                     | 107 |
| Communicating and Collaborating on the Web                 | 109 |
| Social Networking                                          | 109 |
| E-Mail                                                     | 109 |
| Instant Messaging                                          | 111 |
| Wikis                                                      | 111 |
| Blogs                                                      |     |
| Podcasts and Webcasts                                      | 113 |
| Web Entertainment                                          | 115 |
| Conducting Business Over the Internet: E-commerce          | 117 |

| E-Commerce Safeguards                                                                                                    | 11 <i>/</i>                                 |
|----------------------------------------------------------------------------------------------------|---------------------------------------------|
| DIG DEEPER: Discovering the Semantic Web                                                                                                    | 120                                         |
| TRY THIS: Create a OneDrive Account to Store and Share                                                                                                    |                                             |
| Your Files in the Cloud                                                                                                    | 122                                         |
| MAKE THIS: MAKE: A Web-Capable App                                                                                                    | 123                                         |
| Using the Web Effectively                                                                                                    |                                             |
| Accessing and Moving Around the Web                                                                                                    |                                             |
| Web Browsers                                                                                                    |                                             |
| URLs, Protocols, and Domain Names                                                                                                    |                                             |
| Hyperlinks and Beyond                                                                                                    |                                             |
| Favorites, Live Bookmarks, and Tagging                                                                                                    |                                             |
| TRENDS IN IT: Doing Business on a Shoestring—Thanks to the Intern                                                                                                    |                                             |
| Searching the Web Effectively                                                                                                    | 130                                         |
| Using Search Engines Effectively                                                                                                    |                                             |
| Evaluating Websites                                                                                                    |                                             |
| ETHICS IN IT: Plagiarism and Copyright Violation: What Can You                                                                                                    |                                             |
| Borrow from the Internet?                                                                                                    | 134                                         |
| SOLVE THIS: Create a Report: Conducting Research on the Web                                                                                                    |                                             |
| ·                                                                                                    |                                             |
| TECHNOLOGY IN FOCUS                                                                                                    |                                             |
|                                                                                                    | 140                                         |
| The History of the Personal Computer                                                                                                    | 142                                         |
| The History of the Personal Computer                                                                                                    | 142                                         |
|                                                                                                    | 142                                         |
| The History of the Personal Computer  Chapter 4                                                                                                    | 142                                         |
| Chapter 4                                                                                                    | 142                                         |
| Chapter 4 Application Software: Programs That Let You                                                                                                    |                                             |
| Chapter 4  Application Software: Programs That Let You Work and Play                                                                                                    | 152                                         |
| Chapter 4 Application Software: Programs That Let You                                                                                                    | 152                                         |
| Chapter 4  Application Software: Programs That Let You Work and Play                                                                                                    | 1 <b>52</b>                                 |
| Chapter 4  Application Software: Programs That Let You Work and Play  Programs That Let You Work                                                                                                    | 1 <b>52</b>                                 |
| Chapter 4  Application Software: Programs That Let You Work and Play  Programs That Let You Work  The Nuts and Bolts of Software                                                                                                    | 152<br>154                                  |
| Chapter 4  Application Software: Programs That Let You Work and Play  Programs That Let You Work  The Nuts and Bolts of Software  TRENDS IN IT: Mobile Commerce: What Have You Bought with Your Phone Lately?                                                                                                    | 152<br>154<br>156                           |
| Chapter 4  Application Software: Programs That Let You Work and Play  Programs That Let You Work  The Nuts and Bolts of Software  TRENDS IN IT: Mobile Commerce: What Have You Bought with Your Phone Lately?  Productivity and Business Software                                                                                                    | 152<br>154<br>155                           |
| Chapter 4  Application Software: Programs That Let You Work and Play  Programs That Let You Work  The Nuts and Bolts of Software  TRENDS IN IT: Mobile Commerce: What Have You Bought with Your Phone Lately?  Productivity and Business Software  Bundled Productivity Software                                                                                                    | 152<br>154<br>156<br>156                    |
| Chapter 4  Application Software: Programs That Let You Work and Play  Programs That Let You Work  The Nuts and Bolts of Software  TRENDS IN IT: Mobile Commerce: What Have You Bought with Your Phone Lately?  Productivity and Business Software  Bundled Productivity Software  Word Processing Software                                                                                                    |                                             |
| Chapter 4  Application Software: Programs That Let You Work and Play  Programs That Let You Work  The Nuts and Bolts of Software  TRENDS IN IT: Mobile Commerce: What Have You Bought with Your Phone Lately?  Productivity and Business Software  Bundled Productivity Software  Word Processing Software  Spreadsheet Software                                                                                                    |                                             |
| Chapter 4  Application Software: Programs That Let You Work and Play  Programs That Let You Work  The Nuts and Bolts of Software  TRENDS IN IT: Mobile Commerce: What Have You Bought with Your Phone Lately?  Productivity and Business Software  Bundled Productivity Software  Word Processing Software  Spreadsheet Software  Presentation Software                                                                                                    | 152<br>154<br>156<br>156<br>156<br>158      |
| Chapter 4  Application Software: Programs That Let You Work and Play  Programs That Let You Work  The Nuts and Bolts of Software  TRENDS IN IT: Mobile Commerce: What Have You Bought with Your Phone Lately?  Productivity and Business Software  Bundled Productivity Software  Word Processing Software  Spreadsheet Software  Presentation Software  Database Software                                                                                                    | 152                                         |
| Chapter 4  Application Software: Programs That Let You Work and Play  Programs That Let You Work  The Nuts and Bolts of Software  TRENDS IN IT: Mobile Commerce: What Have You Bought with Your Phone Lately?  Productivity and Business Software  Bundled Productivity Software  Word Processing Software  Spreadsheet Software  Presentation Software  Database Software  Note-Taking Software                                                                                                    | 152                                         |
| Chapter 4  Application Software: Programs That Let You Work and Play  Programs That Let You Work  The Nuts and Bolts of Software  TRENDS IN IT: Mobile Commerce: What Have You Bought with Your Phone Lately?  Productivity and Business Software  Bundled Productivity Software  Word Processing Software  Spreadsheet Software  Presentation Software  Database Software  Note-Taking Software  Personal Information Manager Software                                                                                                    | 152 154 155 156 156 156 156 161             |
| Chapter 4  Application Software: Programs That Let You Work and Play  Programs That Let You Work  The Nuts and Bolts of Software  TRENDS IN IT: Mobile Commerce: What Have You Bought with Your Phone Lately?  Productivity and Business Software  Bundled Productivity Software  Word Processing Software  Spreadsheet Software  Presentation Software  Database Software  Note-Taking Software  Personal Information Manager Software  Microsoft Office Productivity Software Features                                                                                                    | 152                                         |
| Chapter 4  Application Software: Programs That Let You Work and Play  Programs That Let You Work  The Nuts and Bolts of Software  TRENDS IN IT: Mobile Commerce: What Have You Bought with Your Phone Lately?  Productivity and Business Software  Bundled Productivity Software  Word Processing Software  Spreadsheet Software  Presentation Software  Database Software  Note-Taking Software  Personal Information Manager Software  Microsoft Office Productivity Software Features  Personal Financial Software                                                                                                    | 152                                         |
| Chapter 4  Application Software: Programs That Let You Work and Play  Programs That Let You Work  The Nuts and Bolts of Software  TRENDS IN IT: Mobile Commerce: What Have You Bought with Your Phone Lately?  Productivity and Business Software  Bundled Productivity Software  Word Processing Software  Spreadsheet Software  Presentation Software  Presentation Software  Note-Taking Software  Personal Information Manager Software  Microsoft Office Productivity Software Features  Personal Financial Software  ETHICS IN IT: Can I Borrow Software That I Don't Own?                                                                                  | 152 154 155 156 156 156 156 161 162 163     |
| Chapter 4  Application Software: Programs That Let You Work and Play  Programs That Let You Work  The Nuts and Bolts of Software  TRENDS IN IT: Mobile Commerce: What Have You Bought with Your Phone Lately?  Productivity and Business Software  Bundled Productivity Software  Word Processing Software  Spreadsheet Software  Presentation Software  Presentation Software  Note-Taking Software  Personal Information Manager Software  Microsoft Office Productivity Software Features Personal Financial Software  ETHICS IN IT: Can I Borrow Software That I Don't Own? Small Business Software                                                           | 152 154 155 156 156 156 156 160 161 162 163 |
| Chapter 4  Application Software: Programs That Let You Work and Play  Programs That Let You Work  The Nuts and Bolts of Software  TRENDS IN IT: Mobile Commerce: What Have You Bought with Your Phone Lately?  Productivity and Business Software  Bundled Productivity Software.  Word Processing Software.  Spreadsheet Software.  Presentation Software.  Presentation Software.  Note-Taking Software.  Personal Information Manager Software  Microsoft Office Productivity Software Features  Personal Financial Software.  ETHICS IN IT: Can I Borrow Software That I Don't Own?  Small Business Software.  Software for Large and Specialized Businesses. | 152 154 155 156 156 156 156 160 163 163     |
| Chapter 4  Application Software: Programs That Let You Work and Play  Programs That Let You Work  The Nuts and Bolts of Software  TRENDS IN IT: Mobile Commerce: What Have You Bought with Your Phone Lately?  Productivity and Business Software  Bundled Productivity Software  Word Processing Software  Spreadsheet Software  Presentation Software  Presentation Software  Note-Taking Software  Personal Information Manager Software  Microsoft Office Productivity Software Features  Personal Financial Software  ETHICS IN IT: Can I Borrow Software That I Don't Own?  Small Business Software                                                         | 152                                         |

| Programs That Let You Play                                      | 170 |
|-----------------------------------------------------------------|-----|
| Multimedia and Entertainment Software                           | 170 |
| Digital Image- and Video-Editing Software                       | 170 |
| DIG DEEPER: How Cloud Computing Works                           | 172 |
| Digital Audio Software                                          | 173 |
| Gaming Software                                                 | 174 |
| Educational and Reference Software                              | 174 |
| Drawing Software                                                | 174 |
| Managing Your Software                                          | 176 |
| Getting Software                                                | 176 |
| Software Licenses                                               | 177 |
| Getting the Right Software for Your System                      | 178 |
| Installing and Uninstalling Software                            | 179 |
| SOLVE THIS: Analyzing Benchmark Data                            | 187 |
| Chapter 5                                                       |     |
| System Software: The Operating System,                          |     |
| Utility Programs, and File Management                           | 188 |
| Understanding System Software                                   |     |
| Operating System Fundamentals                                   | 190 |
| Real-Time Operating Systems                                     |     |
| Operating Systems for Networks, Servers, and Mainframes         |     |
| Operating Systems for Mobile Devices                            |     |
| Operating Systems for Personal Computers                        |     |
| What the Operating System Does                                  |     |
| The User Interface                                              |     |
| Processor Management                                            |     |
| Memory and Storage Management                                   |     |
| Hardware and Peripheral Device Management                       |     |
| ETHICS IN IT: The Great Debate: Is Mac OS X Safer than Windows? |     |
| Software Application Coordination                               |     |
| The Boot Process: Starting Your Computer                        |     |
| Step 1: Activating BIOS                                         |     |
| Step 2: Performing the Power-On Self-Test                       |     |
| Step 3: Loading the OS                                          |     |
| Step 4: Checking Further Configurations and Customizations      |     |
| Handling Errors in the Boot Process                             |     |
| TRY THIS: Organizing Tiles on the Start Screen in Windows 8.1   |     |
| Using System Software                                           |     |
| The Windows Interface                                           |     |
| TRENDS IN IT: Open Source Software: Why Isn't Everyone          | 200 |
| Using Linux?                                                    | 212 |
| Organizing Your Computer: File Management                       |     |
| Organizing rour computer inentialiagementum                     |     |

| Organizing Your Files                                         | 214 |
|---------------------------------------------------------------|-----|
| Viewing and Sorting Files and Folders                         | 215 |
| Naming Files                                                  | 216 |
| Working with Files                                            | 218 |
| Utility Programs                                              | 219 |
| Display Utilities                                             | 219 |
| The Programs and Features Utility                             | 219 |
| File Compression Utilities                                    | 220 |
| System Maintenance Utilities                                  | 221 |
| System Restore and Backup Utilities                           | 222 |
| DIG DEEPER: How Disk Defragmenter Utilities Work              | 223 |
| Accessibility Utilities                                       |     |
| SOLVE THIS: Mobile Operating Systems: Changing Market Share   | 231 |
| TECHNOLOGY IN FOCUS                                           |     |
| Information Technology Ethics                                 | 232 |
| Chapter 6                                                     |     |
| Understanding and Assessing Hardware:                         |     |
| Evaluating Your System                                        | 252 |
| Evaluating Key Subsystems                                     |     |
|                                                               |     |
| Your Ideal Computing Device                                   |     |
| Evaluating the CPU Subsystem                                  |     |
| How the CPU Works                                             |     |
| CPU Factors.                                                  |     |
| Measuring the CPU                                             |     |
| Evaluating the Memory Subsystem                               |     |
| The RAM in Your System                                        |     |
| Adding RAM                                                    |     |
| Evaluating the Storage Subsystem                              |     |
| Mechanical Hard Drives                                        |     |
| Solid-State Drives                                            |     |
| DIG DEEPER: How Hard Drives Work                              |     |
| Optical Drives                                                |     |
| Your Storage Capacity and Needs                               |     |
| TRY THIS: Measure Your System Performance                     |     |
| Evaluating Other Subsystems and Making a Decision             |     |
|                                                               |     |
| Evaluating the Video Subsystem  Video Cards                   |     |
| TRENDS IN IT: Thunderbolt: The New Standard for Data Transfer |     |
|                                                               |     |
| Evaluating the Audio Subsystem                                |     |
| Evaluating System Reliability                                 | 278 |

| Making a Final Decision                                                    |     |
|----------------------------------------------------------------------------|-----|
| Getting Rid of Your Old Computer                                           |     |
| ETHICS IN IT: Free Hardware for All                                        |     |
| SOLVE THIS: Laptop Alternatives                                            | 287 |
| Chapter 7                                                                  |     |
| Networking: Connecting Computing Devices                                   | 288 |
| How Networks Function                                                      | 290 |
| Networking Fundamentals                                                    | 290 |
| Network Architectures                                                      | 292 |
| Network Architectures Defined by Distance                                  | 292 |
| Network Architectures Defined by Levels of Administration                  | 293 |
| Ethernet Protocols                                                         | 294 |
| Network Components                                                         | 295 |
| Transmission Media                                                         | 295 |
| Basic Network Hardware                                                     | 297 |
| Network Software                                                           | 298 |
| Connecting to the Internet                                                 | 299 |
| Wired Broadband Internet Connections                                       | 299 |
| Wireless Internet Access                                                   | 301 |
| Dial-Up Connections                                                        |     |
| TRY THIS: Testing Your Internet Connection Speed                           |     |
| MAKE THIS: MAKE: Networked Devices                                         | 305 |
| Your Home Network                                                          | 306 |
| Installing and Configuring Home Networks                                   | 306 |
| Planning Your Home Network                                                 | 306 |
| Connecting Devices to a Router                                             | 307 |
| Network-Attached Storage Devices                                           |     |
| TRENDS IN IT: Where Should You Store Your Files? The Cloud Is Calling!     | 310 |
| Home Network Servers                                                       |     |
| Digital Entertainment Devices on a Network                                 |     |
| Specialized Home-Networking Devices                                        |     |
| Configuring Software for Your Home Network                                 |     |
| Troubleshooting Wireless Network Problems                                  | 316 |
| ETHICS IN IT: Sharing Your Internet Connection with Your Neighbors: Legal? | 017 |
| Ethical? Safe?                                                             |     |
| Securing Wireless Networks                                                 |     |
| SOLVE THIS: Home Networking Guide                                          | 327 |
| TECHNOLOGY IN FOCUS                                                        |     |
| Under the Hood                                                             | 328 |

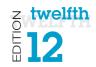

## Chapter 8

| Digital Devices and Media: Managing a Digital<br>Lifestyle                               | 340 |
|------------------------------------------------------------------------------------------|-----|
| Mobile Devices                                                                           | 342 |
| Digital Convergence                                                                      | 342 |
| Telephony: Smartphones and Beyond                                                        | 343 |
| Smartphone Basics                                                                        | 343 |
| Smartphone Components                                                                    | 343 |
| How Cell Phone Technology Works                                                          | 345 |
| Synchronizing                                                                            | 346 |
| Text Messaging                                                                           |     |
| Mobile Internet                                                                          |     |
| Smartphone Security                                                                      |     |
| VoIP                                                                                     |     |
| Smartphone GPS                                                                           |     |
| Tablets, Netbooks, and Ultrabooks                                                        |     |
| Tablets                                                                                  |     |
| Netbooks                                                                                 |     |
| Ultrabooks                                                                               |     |
| Making a Choice                                                                          |     |
| TRY THIS: Creating and Publishing a Movie                                                |     |
| MAKE THIS: MAKE: A Video-Playing App                                                     |     |
| The Digital Information Age                                                              |     |
| Digital Defined                                                                          |     |
| TRENDS IN IT: NFC Chips: Do You Have a Digital Wallet?                                   |     |
| Digital Media                                                                            |     |
| Digital Publishing                                                                       |     |
| Digital Music                                                                            |     |
| Digital Photography                                                                      |     |
| DIG DEEPER: The Shift to Digital Music: A Bumpy Ride                                     |     |
| Digital Video  ETHICS IN IT: Managing Your Copyrights: Copyleft Might Simplify Your Life |     |
| SOLVE THIS: Estimating Cellular Data Usage                                               |     |
| Chapter 9                                                                                |     |
| <b>-</b>                                                                                 |     |
| Securing Your System: Protecting Your Digital Data and Devices                           | 376 |
|                                                                                          |     |
| Major Threats to Your Digital Assets                                                     |     |
| Cybercrime and Identity Theft                                                            |     |
| Computer Viruses                                                                         |     |
| Catching a Virus                                                                         |     |
| Boot-Sector Viruses                                                                      | 380 |

| Logic Bombs and Time Bombs                                                    | 380 |
|-------------------------------------------------------------------------------|-----|
| Worms                                                                         | 380 |
| Script and Macro Viruses                                                      | 381 |
| E-Mail Viruses                                                                | 381 |
| Encryption Viruses                                                            | 381 |
| Additional Virus Classifications                                              | 381 |
| Virus Symptoms                                                                | 382 |
| Preventing Virus Infections                                                   | 383 |
| Antivirus Software                                                            | 383 |
| Software Updates                                                              | 385 |
| Understanding Hackers                                                         | 386 |
| Problems Hackers Can Cause                                                    | 386 |
| Trojan Horses and Rootkits                                                    | 387 |
| Denial-of-Service Attacks                                                     | 387 |
| How Hackers Gain Computer Access                                              | 387 |
| Restricting Access to Your Digital Assets                                     | 390 |
| Firewalls                                                                     | 390 |
| Types of Firewalls                                                            | 390 |
| How Firewalls Work                                                            | 391 |
| Knowing Your Computer Is Secure                                               | 391 |
| Password Protection and Password Management                                   | 392 |
| Creating Passwords                                                            | 392 |
| Managing Your Passwords                                                       | 393 |
| Anonymous Web Surfing: Hiding from Prying Eyes                                | 394 |
| Biometric Authentication Devices                                              | 396 |
| TRY THIS: Testing Your Network Security                                       | 398 |
| MAKE THIS: MAKE: A Password Generator                                         | 399 |
| Protecting Your Digital Property from Yourself                                | 400 |
| Managing Online Annoyances                                                    | 400 |
| Malware: Adware and Spyware                                                   |     |
| Spam                                                                          |     |
| DIG DEEPER: Computer Forensics: How It Works                                  |     |
| Cookies                                                                       | 403 |
| ETHICS IN IT: You're Being Watched But Are You Aware You're                   |     |
| Being Watched?                                                                | 405 |
| Keeping Your Data Safe                                                        | 406 |
| Protecting Your Personal Information                                          |     |
| Backing Up Your Data                                                          |     |
| Social Engineering                                                            |     |
| Phishing and Pharming                                                         |     |
| Scareware                                                                     |     |
| TRENDS IN IT: Computers in Society: Spear Phishing: The Bane of Data Breaches |     |
| Protecting Your Physical Computing Assets                                     |     |
| Environmental Factors                                                         |     |
| Power Surges                                                                  |     |
| Deterring Theft                                                               |     |

| Keep Them Safe: Alarms                                      | 415    |
|-------------------------------------------------------------|--------|
| Keeping Mobile Device Data Secure                           | 415    |
| Software Alerts and Data Wipes                              | 415    |
| SOLVE THIS: Computer Security                               | 423    |
| TECHNOLOGY IN FOCUS                                         |        |
|                                                             | 404    |
| Careers in IT                                               | 424    |
|                                                             |        |
|                                                             |        |
| Chapter 10                                                  |        |
| Behind the Scenes: Software Programming                     | 436    |
| Understanding Software Programming                          |        |
| The Importance of Programming                               |        |
| The Life Cycle of an Information System                     |        |
| The System Development Life Cycle                           |        |
| The Life Cycle of a Program                                 |        |
| Describing the Problem: The Problem Statement               |        |
| Making a Plan: Algorithm Development                        |        |
| Developing the Algorithm: Decision Making and Design        |        |
| Top-Down Design                                             |        |
| Object-Oriented Analysis                                    |        |
| DIG DEEPER: The Building Blocks of Programming Languages: S | yntax, |
| Keywords, Data Types, and Operators                         |        |
| Coding: Speaking the Language of the Computer               | 450    |
| Compilation                                                 | 453    |
| Coding Tools: Integrated Development Environments           | 454    |
| Debugging: Getting Rid of Errors                            |        |
| Testing and Documentation: Finishing the Project            |        |
| TRY THIS: Programming with Corona                           |        |
| MAKE THIS: MAKE: A Notepad                                  | 459    |
| Programming Languages                                       | 460    |
| Many Languages for Many Projects                            | 460    |
| Selecting the Right Language                                | 461    |
| ETHICS IN IT: When Software Runs Awry                       | 462    |
| Exploring Programming Languages                             | 463    |
| Visual Basic                                                | 463    |
| C and C++                                                   | 463    |
| Java and C#                                                 |        |
| Objective C and Swift                                       |        |
| HTML                                                        |        |
| JavaScript and VBScript                                     |        |
| ASP, JSP, and PHP                                           |        |
| AJAX, XML, JSON                                             |        |
| Mobile Applications                                         | 467    |

| TRENDS IN IT: Emerging Technologies: Unite All Your Video      |            |
|----------------------------------------------------------------|------------|
| Game Design Tools                                              |            |
| The Next Great Language                                        |            |
| SOLVE THIS: Time Sheets                                        | 477        |
| Chapter 11                                                     |            |
| Behind the Scenes: Databases and                               |            |
| Information Systems                                            | <b>478</b> |
| Database Basics                                                |            |
| Database Building Blocks                                       |            |
| Databases Versus Lists                                         |            |
| Advantages of Using Databases                                  |            |
| Database Management Systems                                    |            |
| Database Terminology                                           |            |
| Planning and Creating the Database                             |            |
| Using Primary Keys                                             |            |
| Database Types                                                 |            |
| Relational Databases                                           |            |
| Object-Oriented Databases                                      |            |
|                                                                |            |
| Database Functions                                             |            |
| Data Validation                                                |            |
| Viewing and Sorting Data                                       |            |
| Extracting or Querying Data                                    |            |
| DIG DEEPER: Structured Query Language (SQL)                    |            |
| Outputting Data                                                |            |
| TRY THIS: Using Excel's Database Functions                     | 498        |
| MAKE THIS: MAKE: A Family Shopping List                        | 499        |
| How Businesses Use Databases                                   | 500        |
| Data Warehousing and Storage                                   |            |
| Data Warehouses                                                | 500        |
| TRENDS IN IT: Emerging Technologies: Can Your Business Partner |            |
| Deliver the Goods? Enhanced Databases Can Help You Decide!     | 501        |
| Populating Data Warehouses                                     |            |
| Data Staging                                                   |            |
| Data Marts                                                     |            |
| Business Intelligence Systems                                  |            |
| Office Support Systems                                         |            |
| Transaction-Processing Systems                                 |            |
| Management Information Systems                                 |            |
| Decision Support Systems                                       |            |
| Enterprise Resource Planning Systems                           | 508        |

| TRENDS IN IT: Computers in Society: User-Populated Databases     | 509 |
|------------------------------------------------------------------|-----|
| Data Mining                                                      |     |
| ETHICS IN IT: Data, Data Everywhere—But Is It Protected?         |     |
| SOLVE THIS: College Database                                     |     |
|                                                                  |     |
| Chapter 12                                                       |     |
| Behind the Scenes: Networking and Security in the Business World | 520 |
| Client/Server Networks and Topologies                            |     |
| Client/Server Network Basics                                     |     |
| Networking Advantages                                            |     |
| Comparing Client/Server and Peer-to-Peer Networks                |     |
| Types of Client/Server Networks                                  |     |
| Servers                                                          |     |
| Authentication and File Servers.                                 |     |
| Print Servers                                                    |     |
| Application Servers                                              |     |
| Database Servers                                                 |     |
| E-Mail Servers                                                   | 528 |
| Communications Servers                                           | 528 |
| Web Servers and Cloud Servers                                    | 528 |
| TRENDS IN IT: Virtualization: Making Servers Work Harder         | 529 |
| Network Topologies                                               | 530 |
| Bus Topology                                                     | 530 |
| Ring Topology                                                    | 531 |
| Star Topology                                                    | 532 |
| Comparing Topologies                                             | 534 |
| TRY THIS: Sharing Folders on a Home Network Using Windows        |     |
| MAKE THIS: MAKE: An App That Shares                              | 537 |
| Setting Up Business Networks                                     | 538 |
| Transmission Media                                               | 538 |
| Wired Transmission Media                                         | 538 |
| Twisted-Pair Cable                                               | 539 |
| Coaxial Cable                                                    | 539 |
| Fiber-Optic Cable                                                | 539 |
| Wireless Media Options                                           |     |
| Comparing Transmission Media                                     | 539 |
| Network Adapters                                                 | 541 |
| Network Navigation Devices                                       | 543 |
| MAC Addresses                                                    | 543 |
| Switches and Bridges                                             |     |
| Routers                                                          | 544 |

| Network Operating Systems                                            | 545 |
|----------------------------------------------------------------------|-----|
| DIG DEEPER: The OSI Model: Defining Protocol Standards               | 546 |
| Client/Server Network Security                                       |     |
| Authentication                                                       |     |
| Access Privileges                                                    |     |
| Physical Protection Measures                                         |     |
| ETHICS IN IT: How Should Companies Handle Data Breaches?             |     |
| Firewalls                                                            |     |
| SOLVE THIS: Cyber Security Flyer and Mail Merge                      | 559 |
| Chapter 13                                                           |     |
| Behind the Scenes: How the Internet Works                            | 560 |
| Inner Workings of the Internet                                       | 562 |
| The Management of the Internet                                       | 562 |
| Internet Networking                                                  | 563 |
| Internet Data Routes                                                 |     |
| The Network Model of the Internet                                    |     |
| Data Transmission and Protocols                                      |     |
| Circuit Switching                                                    |     |
| Packet Switching                                                     |     |
| TCP/IP                                                               |     |
| Internet Identity: IP Addresses and Domain Names                     |     |
| DIG DEEPER: Connection-Oriented Versus Connectionless Protocols      |     |
| Domain Names                                                         |     |
| TRY THIS: Ping Me                                                    |     |
| MAKE THIS: MAKE: An Earthquake Detector                              |     |
| Coding and Communicating on the Internet                             |     |
| HTML, XML, and Other Web Building Blocks                             |     |
| HTML                                                                 |     |
| XML and JSON                                                         |     |
| Web Browser Protocols                                                | 578 |
| Server-Side Applications                                             | 578 |
| Client-Side Applications                                             | 579 |
| Communications Over the Internet                                     | 581 |
| E-Mail                                                               |     |
| E-Mail Security: Encryption                                          |     |
| ETHICS IN IT: Web Browsing: Not as Private as You May Think          |     |
| Instant Messaging                                                    |     |
| TRENDS IN IT: Crowdsourcing: Harnessing the Power of Social Networks |     |
| SOLVE THIS: Creating an HTML Document                                | 593 |
|                                                                      |     |
| Glossary                                                             | 436 |

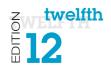

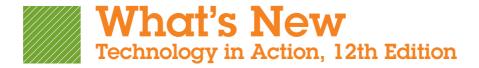

We are delighted for you to explore the Twelfth Edition of *Technology in Action*!

Explore, discover, and experience technology with the immersive and adaptive **Technology in Action**—the book that uses technology to teach technology!

Technology in Action is a learning system that pushes the envelope of what is possible in technology, and what is helpful in teaching. It is a system that fits the way students are learning today and uses rich companion media to engage students in and out of the classroom while providing essential training on computer concepts.

#### What's New?

- All content has been updated as needed to ensure coverage of the most current technology, and updated end-of-chapter exercises are included throughout the book, including a NEW end-of-chapter quiz and updated versions of the Check Your Understanding reviews.
- **NEW Make This** projects address the hot area of mobile app creation! Mobile app creation skills are already highly valued in the workplace. The Make This projects are a fun way to engage your students while helping them develop cutting-edge skills. Each chapter includes a *Make This* mobile app project, most of which use App Inventor. By the end of the course, students will have completed 13 small app projects that provide them with new skills they can use to create their own apps. And if they don't have an Android device, they can use the emulator and still learn the skills.
- **NEW Solve This** projects put the concepts students are learning into action through real-world problem solving using a Microsoft Office application or other technology tool!

#### UPDATED AND ENHANCED media offerings including:

- Sound Bytes: These multimedia lessons help demystify computer concepts with audio and video presentations. All Sound Bytes have been reviewed and updated as needed to provide timely and accurate information. This edition also includes two NEW Sound Bytes: "Using the Arduino Microcontroller" and "Programming with the Processing Language."
- Active Helpdesk: These highly interactive, engaging activities
  provide students with a realistic experience of how help is
  delivered via live chat, FAQ searches, etc. at a helpdesk.
  Students play the role of a helpdesk staffer answering
  technology questions using these various approaches. All
  Helpdesks have been reviewed and updated as needed.
  - A virtual supervisor provides support to the student throughout the activity.

- Assessment questions after each Helpdesk provide instructors with a tool to gauge and track students' progress. This edition includes three NEW or completely revised Helpdesks: "Evaluating Websites," "Working with Smartphones," and "Keeping Your Data on Hand."
- UPDATED Replay Videos: The Replay Videos provide an author-narrated video review of each chapter part in an easy-to-use format students can view on their phones, tablets, or computers.
- With Tech Bytes Weekly, every week is new! This weekly newsfeed provides two timely articles to save instructors the prep time required for adding interesting and relevant news items to their weekly lectures. Tech Bytes Weekly also features valuable links and other resources, including discussion questions and course activities.
- Jeopardy! Game and Crossword Puzzles: These engaging games give students a fun way to challenge their knowledge.

In addition to these changes, all chapters have been updated with new images, current topics, and state-of-the art technology coverage. Some of the chapter changes are listed here:

#### Chapter 1: Using Technology to Change the World

- Throughout the chapter, text, figures, and photos have been updated.
- A new example of social networking tools used in political context has been added.
- The Ethics in IT, "The Digital Divide and the Mobile Bridge" has been updated.
- The Try This has been updated to reflect Skype site content changes.
- The concept of Big Data has been introduced in the section on data mining.
- The end-of-chapter Ethics Project has been replaced with a new project on big data, "Can Big Data Predict Your Grade?"
- NEW Bits & Bytes "Compute Me a Picture" on generative design using the free tool Processing has been added, replacing the previous edition Bits & Bytes, "NASA Wants You to Learn."

## Chapter 2: Looking at Computers: Understanding the Parts

• Throughout the chapter, text, figures, and photos have been updated.

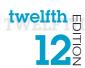

- Next generation gesture technology is now covered in the "How Cool Is This?" feature.
- NEW Bits & Bytes "Forget HDTV...Here Comes Ultra HD!" has been added, replacing the previous edition Bits & Bytes "Testing and Calibrating Your PC Monitor."
- NEW Bits & Bytes "Green Computing" has been added, replacing the previous edition Bits & Bytes "Taking Care of Flash Drives."
- Throughout the chapter, text and figures have been updated to reflect Windows 8.1 changes.
- The end-of-chapter Team Time project has been replaced with a new project, "Data Storage Options."

## Chapter 3: Using the Internet: Making the Most of the Web's Resources

- Throughout the chapter, text, figures, and photos have been updated.
- Updated Bits & Bytes on HTML5 versus Flash.
- Revised Bits & Bytes "Making Safe Online Payments" to include Apple Pay.
- Try This has been updated to reflect Microsoft Office Online changes.
- NEW "Evaluating Websites" Helpdesk has been added, replacing the "Using Subject Directories and Search Engines" Helpdesk.

#### Technology in Focus: The History of the PC

• This Tech in Focus has been updated as needed.

## Chapter 4: Application Software: Programs That Let You Work and Play

- Throughout the chapter, text, figures, and photos have been updated.
- "How Cool Is This?" feature on eye-tracking software has been updated.
- "Trends in IT: Mobile Commerce: What Have You Bought with Your Phone Lately?" has been updated.
- New Alternative Note-Taking Applications have been added to Figure 4.12.

## Chapter 5: System Software: The Operating System, Utility Programs, and File Management

- Throughout the chapter, text, figures, and photos have been updated.
- Content throughout has been updated to include coverage of Windows 8.1 update and OS X Yosemite.
- NEW "How Cool Is This?" feature has been added on smartwatches.
- "The Windows Interface" section has been revised and updated to reflect changes in Windows 8.1 update.

- UPDATED Sound Byte, "File Management," to reflect Windows updates.
- UPDATED Sound Byte, "Customizing Windows," to reflect Windows updates.

#### Technology in Focus: Information Technology Ethics

- This Tech in Focus has been updated throughout.
- A new section "Who Sets the Ethics for Robots?" has been added, replacing the "Brain Technology: Creating Cyborgs" section.

## Chapter 6: Understanding and Assessing Hardware: Evaluating Your System

- Throughout the chapter, text has been updated to match current hardware standards, and figures and photos have been updated.
- All references to operating system utilities have been updated to reflect changes in Windows 8.1.
- UPDATED Sound Byte, "Installing RAM," to show RAM being added to a laptop computer.
- NEW Sound Byte, "Installing an SSD Drive," has been added, replacing the Sound Byte "Installing a Blu-Ray Drive."

#### Chapter 7: Networking: Connecting Computing Devices

- Throughout the chapter, text, figures, and photos have been updated.
- NEW Bits & Bytes "The Internet of Things" has been added, replacing "How Do You Find Your WiFi?"
- NEW Bits & Bytes "Analyzing Network Problems" has been added, replacing "Want to Use Your Phone as a Remote Control?"
- The content on Network-Attached Storage Devices has been updated to include Apple AirPort Time Capsule.
- The Trends in IT: "Where Should You Store Your Files: The Cloud Is Calling" has been updated.

#### Technology in Focus: Under the Hood

- This Tech in Focus has been updated throughout, with several new photos.
- Bits & Bytes "Forget CPUs: SoC Is the Future for Mobile Devices!" has been updated to reflect current trends in SoC

## Chapter 8: Digital Devices and Media: Managing a Digital Lifestyle

- Throughout the chapter, text, figures, and photos have been updated.
- NEW Bits & Bytes "Bluetooth and LE Beacons" has been added, replacing Bits & Bytes on mobile speech recognition.

# z twelfth

- NEW "Working with Smartphones" Helpdesk has been added, replacing the "Using Portable Media Players" Helpdesk. This new Helpdesk uses much of the information previously found in the "Keeping Data on Hand" Helpdesk.
- REVISED "Keeping Your Data on Hand" Helpdesk to include coverage of cloud computing.
- UPDATED Sound Byte, "Smartphones Are Really Smart" for currency.
- UPDATED Sound Byte, "Connecting with Bluetooth," to include other uses of Bluetooth.

## Chapter 9: Securing Your System: Protecting Your Digital Data and Devices

- Throughout the chapter, text, figures, and photos have been updated.
- Screenshots throughout have been updated to reflect changes in the Windows 8.1 update.
- NEW "How Cool is This?" on biometric authentication using vein scanning technology has been added.
- NEW Bits & Bytes "Multifactor Authentication: Don't Rely Solely on Passwords" has been added, replacing "Can't Remember Passwords? Try a Passphrase Instead!"
- UPDATED Sound Byte, "Installing a Personal Firewall," to cover wireless connections and Windows updates.

#### Technology in Focus: Careers in IT

- This Tech in Focus has been updated throughout.
- NEW Bits & Bytes "Cool New Jobs on the Horizon" has been added, replacing Bits & Bytes "Matching a Career to Your Skills."

#### Chapter 10: Behind the Scenes: Software Programming

- Throughout the chapter, text, figures, and photos have been updated.
- Updated "How Cool Is This" on open data initiative.

- NEW Bits & Bytes "Hackathons" detailing collegiate and civic hackathons has been added, replacing Bits & Bytes "Competitive Coding."
- NEW coverage of the Swift programming language for iOS mobile development has been added.
- NEW Sound Byte, "Programming with the Processing Language," has been added, replacing the "Looping Around the IDE" Sound Byte.
- NEW Sound Byte, "Using the Arduino Microcontroller," has been added, replacing the "3D Programming the Easy Way" Sound Byte.

## Chapter 11: Behind the Scenes: Databases and Information Systems

- Throughout the chapter, text, figures, and photos have been updated.
- NEW "How Cool Is This?" feature has been added on the SHADOW app.
- NEW Bits & Bytes "Google's Knowledge Vault" replaces "iTunes Smart Playlists—They're Just Queries!"

## Chapter 12: Behind the Scenes: Networking and Security in the Business World

- Throughout the chapter, text, figures, and photos have been updated.
- Bits & Bytes "Go Green with Mobile Apps" has been updated to include more information on green apps.

#### Chapter 13: Behind the Scenes: How the Internet Works

- Throughout the chapter, text, figures, and photos have been updated.
- The Bits & Bytes "Gmail Features You Should Know About" has been updated.
- NEW "How Cool Is This?" feature on the Ruby on Rails web application development platform has been added.

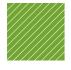

## **About the Authors**

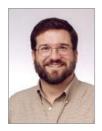

## Alan Evans, MS, CPA aevans@mc3.edu

Alan is currently a faculty member at Moore College of Art and Design and Montgomery County Community College, teaching a variety of computer science and business courses. He holds a BS in accounting from Rider University and an MS in information systems from Drexel University, and he is a certified public accountant. After a successful career in business,

Alan finally realized that his true calling is education. He has been teaching at the college level since 2000. Alan enjoys attending technical conferences and meets regularly with faculty and administrators from other colleges to discuss curriculum development and new methods of engaging students.

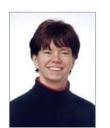

## Kendall Martin, PhD kmartin@mc3.edu

Kendall is a professor of Computer Science at Montgomery County Community College with teaching experience at both the undergraduate and graduate levels at a number of institutions, including Villanova University, DeSales University, Ursinus College, and Arcadia University.

Kendall's education includes a BS in electrical engineering from the University of Rochester and an MS and a PhD in engineering from the University of Pennsylvania. She has industrial experience in research and development environments (AT&T Bell Laboratories), as well as experience with several start-up technology firms.

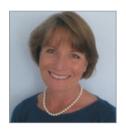

## Mary Anne Poatsy, MBA mpoatsy@mc3.edu

Mary Anne is a senior faculty member at Montgomery County Community College, teaching various computer application and concepts courses in face-to-face and online environments. She enjoys speaking at various professional conferences about innovative classroom strategies. She holds a BA in psychology and education

from Mount Holyoke College and an MBA in finance from Northwestern University's Kellogg Graduate School of Management.

Mary Anne has been in teaching since 1997, ranging from elementary and secondary education to Montgomery County Community College, Gwynedd-Mercy College, Muhlenberg College, and Bucks County Community College, as well as training in the professional environment. Before teaching, she was a vice president at Shearson Lehman Hutton in the Municipal Bond Investment Banking Department.

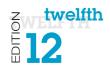

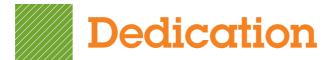

For my wife, Patricia, whose patience, understanding, and support continue to make this work possible . . . especially when I stay up past midnight writing! And to my parents, Jackie and Dean, who taught me the best way to achieve your goals is to constantly strive to improve yourself through education.

Alan Evans

For all the teachers, mentors, and gurus who have popped in and out of my life.

Kendall Martin

For my husband, Ted, who unselfishly continues to take on more than his fair share to support me throughout this process, and for my children, Laura, Carolyn, and Teddy, whose encouragement and love have been inspiring.

Mary Anne Poatsy

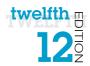

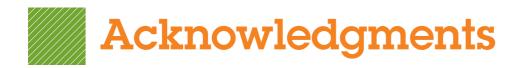

First, we would like to thank our students. We constantly learn from them while teaching, and they are a continual source of inspiration and new ideas.

We could not have written this book without the loving support of our families. Our spouses and children made sacrifices (mostly in time not spent with us) to permit us to make this dream into a reality.

Although working with the entire team at Pearson has been a truly enjoyable experience, a few individuals deserve special mention. The constant support and encouragement we receive from Jenifer Niles, Executive Acquisitions Editor, and Andrew Gilfillan, VP, Editorial Director, continually make this book grow and change. Our heartfelt thanks go to Shannon LeMay-Finn, our Developmental Editor. Her creativity, drive, and management skills helped make this book a reality. We also would like to extend our appreciation to Rhonda Aversa, our Editorial and Production Project Manager, who works tirelessly to ensure that our book is published on time and looks fabulous. The timelines are always short, the art is complex, and there are many people with whom she has to coordinate tasks. But she makes it look easy! We'd like to extend our thanks to the media and MylTlab team: Eric Hakanson, Taylor Ragan, Jaimie Noy, and Jessica Brandi for all of their hard work and dedication.

There are many people whom we do not meet in person at Pearson and elsewhere who make significant contributions by designing the book, illustrating, composing the pages, producing multimedia, and securing permissions. We thank them all. We would also like to thank the supplement authors for this edition: Wanda Gibson, Doug Courter, Lori Damanti, Linda Pogue, Elizabeth Lockley, and Stacy Everly.

And finally, we would like to thank the reviewers and the many others who contribute their time, ideas, and talents to this project. We appreciate their time and energy, as their comments help us turn out a better product each edition.

#### **Global Edition**

The publishers would like to thank the following for their contribution to the Global Edition:

#### Contributor

S. H. Chung, Wawasan Open University

#### **Reviewers**

Arup Bhattacharjee, *RCC Institute of Technology* Shaligram Prajapat, *Devi Ahilya University* Soumen Mukherjee, *RCC Institute of Technology* 

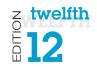

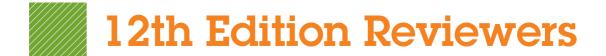

Pearson and the authors would like to thank the following people for their help and time in making this book what it is. We couldn't publish this book without their contributions.

**Neale Adams** Paul Addison Afrand Agah Jack Alanen

CSU-Northridge Karen Allen Community College of Rhode Island Ted Allen Reasoner **IUPUI** 

SUNY at Cortland Peggy Anderson

**Barry Andrews** Mt. SAC Lou Ann Stroup Ivv Tech

College of DuPage Mary Ann Zlotow Sabum Anyangwe Harford Community College

Linda Arnold HACC

Adnan Atshan Passaic County Community College Adeleve Bamkole Passaic County Community College **Guarav Bansal** Wisconsin-Green Bay

Ivy Tech

West Chester

Iowa Central Community College

Susan Barkalow St. Cloud State

Bill Barnes Catawba Valley Community College Ricky Barnes Catawba Valley Community College Carolyn Barren Macomb Community College

Tony Basilico Community College of Rhode Island

Steven Battilana West Chester

Michelle Beets Iowa Central Community College

Kourosh Behzadnoori Tarrant SE **Chris Belcher** CCAC-South

**CCSF** Elise Bell

Julie Bell Delgado Cmty Clg **Robert Benavides** Collin Cty **Garland Berry** Columbia College

Diane Bittle **HACC Burton Borlongan** Mesa Community College

Louisiana State University Carolyn Borne Gina Bowers-Miller HACC-Wildwood

Jeff Bowker Montco

Vicki Brooks Columbia College

Western New Mexico University **Gerald Burgess** 

**Dave Burgett** McLennan Ed Bushman Yavapai College West LA Marcus Butler

**Eric Cameron** Passaic County Community College

Jill Canine Ivy Tech

Gene Carbonara Long Beach Community College Gene Carbonaro Long Beach City College Nashua Community College John Carlisle

Glenn Carter Sonoma State Steve Carver Ivy Tech Patricia Casev Trident Tech

Joni Catanzaro Louisiana State University

Afi Chamlou NOVA Alexandria

KCTCS-Bluegrass-Cooper-CIT 105 Robert Chirwa **Debbie Christenberry** Randolph Community College

**Desmond Chun** Sherri Clark **Kevin Cleary Cynthia Collings** Mark Connell Kae Cooper **Dale Craig** 

**Becky Curtain** Juliana Cypert Tarrant County College

Paul Dadosky Akron **Enoch Damson** James Dang Marvin Daugherty John Dawson **IUPUI** Robert Deadman ILIPLII

Ed Delean Mary Dermody Don Dershem Charles Dessasure Jeanette Dix

Sally Dixon Gretchen Douglas

Judy Duff Stacia Dutton Donna Earhart

Ed Eill Pam Ellis Svlvia Emerson John Enomoto Ron Enz

Nancy Evans

James Fabrey

**Deb Fells** 

Pat Fenton Marjorie Feroe **Beverly Fite** 

Carol Fletcher Barbara Fogle, Stuhr

Ann Ford Tyson coordinator)

Tom Foster Susan Frv **Barb Garrell** Barbara Garrell

Rich Geglein Janet Gelb

Ian Gibbons

**Kevin Gentry** 

Chabot College Ivy Tech SUNY at Buffalo

Central AZ SUNY at Cortland BCTC/KCTCS Fullerton College

William Rainer Harper College

Ivy Tech Tarrant SE Ivy Tech

NOVA Alexandria Chabot College Mt View Tarrant SE Ivy Tech

Skagit Valley Community College

SUNY at Cortland Louisiana Delta College

**SUNY Canton** 

Genesee Community College Delaware City Community College

PA College of Technology Rock Valley College

East LA

Chattahoochee Tech

Indiana University-Purdue University

Indianapolis West Chester

Mesa Community College

West Valley

Delaware City Community College

Amarillo

Louisiana Delta College

Trident Tech

Florida State University

Chandler Gilbert Community College

**Boise State University** 

Delaware City Community College Delaware County Community

College Ivy Tech

Grossmont Community College

Ivv Tech

Hillsborough Community

College-Ybor Randy Gibson Indian River State College **Ernie Gines** Tarrant SE

Rebecca Giorcelli Fairmont State University PA College of Technology Anita Girton

Ellen Glazer Broward Community College, South Cathy Glod Mohawk Valley Cmty College

Valerie Golay Ivy Tech Jerry Gonnella Northern KY Holly Gould Ivy Tech

**Deidre Grafel** Chandler-Gilbert Community College **Diedre Grafel** Chandler Gilbert Community College

**Kemit Grafton** Oklahoma State University-

Oklahoma City

Debra Grande Community College of Rhode Island

**Nancy Grant** CCAC-South Wade Graves Grayson Natalia Grigoriants Pierce College Collin Cty Glen Grimes **Toby Gustafson UCR** Greg Hanson Ivy Tech

A.C. Chapin Harford Community College

Marie Hartlein Montco

Meng Has **Burlington County College** Lisa Hawkins Frederick Community College

Joan Heise Ivy Tech

Iowa Central Community College Sue Heistand Northern Virginia Community Jessica Helberg

Terri Helfand Chaffey Community College

Jaime Hicks Ivy Tech Fred Hills McLennan

Genesee Community College **Timothy Hinz Andrew Hobbs** Delaware State University Kristen Hockman Univ of Missouri-Columbia Susan Hoggard Tulsa Community College

Don Holcomb KCTCS-Bluegrass-Cooper-CIT 105 Terry Holleman Catawba Valley Community College **Debbie Holt** KCTCS-Bluegrass-Cooper-CIT 105 Barbara Hotta Leeward Community College **Bunny Howard** SJRCC (St. John's River) Western New Mexico University Virginia Huegel

Jim Hughes Northern KY

**Donald Humphrey** Columbia Basin College Laura Hunt Tulsa Community College **Brent Hussin** Wisconsin-Green Bay Steve Hustedde South Mountain

Laurene Hutchinson Louisiana State University

**Bobbie Hyndman** Amarillo Rosie Inwang Olive Harvey **IUPUI** Hal Broxmeyer

Jennifer Ivey Central Carolina Community College

Lisa Jackson Phoenix College

Christie Jahn Hovey Lincoln Land Community College Macomb Community College **Betsy Jenaway** Santa Monica College **Gina Jerry** 

**Duane Johnson** Ivv Tech

Community College of Rhode Island Kay Johnson Mary Johnson

Kingwood

Stacy Johnson Iowa Central Community College

Tiffany Johnson Tulsa Community College Tammy Jolley

University of AR Community College -Batesville

**Sharon Karonias** Northampton Cmty Coll

Kathy Kelly Montco

Mike Kelly Community College of Rhode Island Louisiana Delta College Clarence Kennedy

David Kerven Georgia Gwinnett College College of DuPage Annette Kerwin HACC-Wildwood Ellen Kessler

Allyson Kinney Gateway Community College REBECCA KIRK Augusta State University Ronald Kizior Loyola University Chicago Oklahoma State University Meg Kletke

Paul Koester Tarrant County College, Northwest

Kam Kong Delaware State University

Hon-Chung Kwok **CCSF** 

Susan LaBrie Northampton Community College

Don Lafond SJRCC (St. John's River)

Rose LaMuraglia San Diego City David Lange Grand Valley **Earl Latiolas** Delgado Cmty Clg Northampton Cmty Coll Janet Laubenstein Lori Laudenbach St. Cloud State

Krista Lawrence Delgado Cmty Clg Dr. Kate LeGrand **Broward College** 

Kate LeGrand Broward Community College, South Yi Li Zhuang Macomb Community College **Darrell Lindsey** SJRCC (St. John's River)

**Bob Lingvall** Southwestern **Duane Lintner** Amarillo

Thomas Liu New Jersey City Univ. Wei Liu Georgia Gwinnett College

Durham College Lynne Lyon Lydia Macaulay Tarrant SE

Norma Marler Catawba Valley Community College

Benjamin Marrero Ivy Tech Ben Martz Northern KY Lydia Mata Eastern AZ

Jenny Maurer PA College of Technology Harford Community College John Mayhorne Glendora Mays SJRCC (St. John's River)

James McBride Eastern AZ Kari Meck HACC

Doug Medin Western New Mexico University John Messer PA College of Technology

Hillary Miller Kingwood Saeed Molki South TX College

Phil Moorhead Ivy Tech Linda Moulton Montco

Rob Murray Ivy Tech

Blankenstein Nashua Community College **Denise Nearing** Indian River State College Jean-Claude Ngatchou New Jersey City Univ.

**Doreen Nicholls** Brenda Nielsen **Keith Noe** Kathy Olson Helen Ortmann Meshack Osiro Shelly Ota ChongWoo Park **Lucy Parker** Rachel Pena Wayne Phillips

Blanca Polo Jim Poole **Brian Powell Ernest Proctor** Diane Puopolo Mike Puopolo James R. Anthos David R. Surma Charles R. Whealton

Jennifer Pickle

Pat Rahmlow Michelle Reznick Leasa Richards Kathie Richer **Darrell Riddell** 

**Don Riggs** 

**Donald Riggs** 

Terry Rigsby Amv Roche Scott Rosen Peter Ross Scott Russell Amy Rutledge Tom Ryan

Jessie Saldana Lorraine Sauchin Judy Scheeren Lois Scheidt Marcia Schlafmitz

NAME

Ken Schroeder **Todd Schultz** Dick Schwartz Francis Seidel Lili Shashaani

**Emily Shepard** Helen Sheran Cliff Sherrill

Lisa Simpson-Kyle

Mohawk Valley Cmty College Mesa Community College

Ivy Tech Ivy Tech CCAC-South Ivy Tech

Leeward Community College Georgia Gwinnett College

CSU-Northridge South TX College Chabot College Amarillo

Leeward Community College Honolulu Community College West Virginia University

Bunker Hill Community College Bunker Hill Community College South University-Columbia Indiana University South Bend Delaware Technical and Community

College Montco

Oakton Community College

Columbia College

Edmonds Community College

Ivy Tech

Schenectady County Community

Schenectady County Community

College Hill College

Northampton Community College

Santa Rosa Junior College

Univ. of Albany Eastern AZ Oakland University SJRCC (St. John's River) Cypress

Duquesne Duquesne Ivv Tech

New Jersey City Univ.

SCHOOL Ivy Tech

Augusta State University Macomb Community College Frederick Cmty College

Duquesne

Central Carolina Community College

East LA

Yavapai College Yavapai College

Noah Singer Steve Singer Ann-Marie Smith Will Smith Michele Smolnik

Ali Soleymani Steve St. John **Neal Stenlund** 

Steve Stepanek Jo Stephens

**Dennis Stewart** Ben Stonebraker Lynne Stuhr

**Alexis Stull** Denise Sullivan **Dottie Sunio** Dave Surma Michael Swafford

Cheryl Sypniewski Ann Taff James Taggart Mel Tarnowski Juliana.P. Cypert Joyce Thompson

Janine Tiffany **Fave Tippey Matthew Trotter** 

Pam Uhlenkamp Pat Vacca

Nelmy Vasquez Pete Vetere Susie Viars-Thomas

Gabriel Viera Cynthia Wagner

**Rod Waller** Laurie Wallmark Kari Walters Stacy Ward Karen Weil

**Charles Whealton** 

Deena White

**Phil Whitney** Casey Wilhelm Billie Williams

Melanie Williamson

Xin Xu Thomas Yip Roger Young Mary Zegarski Tulsa Community College Kapiolani Community College Delaware City Community College Tulsa Community College

Columbia College NOVA Alexandria

Tulsa Community College Northern Virginia Community

College

CSU-Northridge

University of AR Community College

-Batesville

NOVA Alexandria

Ivv Tech Trident Tech

Fairmont State University Westchester Community College Leeward Community College

**IU South Bend** 

Tulsa Community College Macomb Community College Tulsa Community College Atlantic Cape Community College Macomb Community College Tarrant County College-NE Lehigh Carbon Community College Reading Area Comm College

Ivy Tech

South TX College

Iowa Central Community College

El Camino College

Broward Community College, South

Montco Grayson South TX College McLennan

Indian River State College Raritan Valley Community College Louisiana State University

Grafton High School McLennan

Del Tech & Community College-

Dover Gravson

Bakersfield College North Idaho College San Diego City

KCTCS-Bluegrass-Cooper-CIT 105

Georgia Gwinnett College

Passaic County Community College

Ivy Tech

Northampton Community College

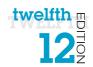

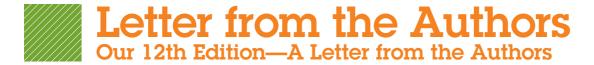

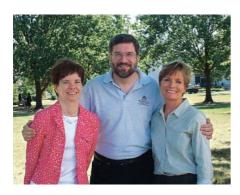

#### Why We Wrote This Book

The pace of technological change is ever increasing. In education, we have seen this impact us more than ever in the past year—MOOCs, touch-screen mobile delivery, and Hangouts are now fixed parts of our environment.

Even the most agile of learners and educators need support in keeping up with this pace of change. We have responded by integrating material to help students develop skills for web application and mobile programming. We see the incredible

value of these skills and their popularity with students, and have introduced Make This exercises for each chapter. These exercises gently bring the concepts behind mobile app development to life. In addition, we have added a Solve This exercise in each chapter that reinforces chapter content while also reinforcing Microsoft Office skills. These projects help to promote students' critical thinking and problem-solving skills, which employers highly value.

Our combined almost 50 years of teaching computer concepts have coincided with sweeping innovations in computing technology that have affected every facet of society. From iPads to Web 2.0, computers are more than ever a fixture of our daily lives—and the lives of our students. But although today's students have a much greater comfort level with their digital environment than previous generations, their knowledge of the machines they use every day is still limited.

Part of the student-centered focus of our book has to do with making the material truly engaging to students. From the beginning, we have written *Technology in Action* to focus on what matters most to today's student. Instead of a history lesson on the microchip, we focus on tasks students can accomplish with their computing devices and skills they can apply immediately in the workplace, the classroom, and at home.

We strive to keep the text as current as publishing timelines allow, and we are constantly looking for the next technology trend or gadget. We have augmented the text with weekly technology updates to help you keep your classroom on top of the latest breaking developments and continue to include a number of multimedia components to enrich the classroom and student learning experience. The result is a learning system that sparks student interest by focusing on the material they want to learn (such as how to integrate computing devices into a home network) while teaching the material they need to learn (such as how networks work). The sequence of topics is carefully set up to mirror the typical student learning experience.

As they read through this text, your students will progress through stages of increasing difficulty:

- 1. Thinking about how technology offers them the power to change their society and their world
- 2. Examining why it's important to be computer fluent
- 3. Understanding the basic components of computing devices

## z twelfth

- 4. Connecting to and exploring the Internet
- 5. Exploring software
- **6.** Learning the operating system and personalizing their computer
- 7. Evaluating and upgrading computing devices
- **8.** Understanding home networking options and keeping computing devices safe from hackers
- 9. Going mobile with smartphones, netbooks, tablets, and laptops
- **10.** Going behind the scenes, looking at technology in greater detail

We continue to structure the book in a "spiraling" manner, intentionally introducing on a basic level in the earlier chapters concepts that students traditionally have trouble with and then later expanding on those concepts in more detail when students have become more comfortable with them. Thus, the focus of the early chapters is on practical uses for the computer, with real-world examples to help the students place computing in a familiar context.

For example, we introduce basic hardware components in Chapter 2, and then we go into increasingly greater detail on some hardware components in Chapter 6 and in the "Under the Hood" Technology in Focus feature. The Behind the Scenes chapters venture deeper into the realm of computing through in-depth explanations of how programming, networks, the Internet, and databases work. They are specifically designed to keep more experienced students engaged and to challenge them with interesting research assignments.

In addition to extensive review, practice, and assessment content, each chapter contains several problem-solving, hands-on activities that can carried out in the classroom or as homework:

- The Try This exercises lead students to explore a particular computing feature related to the chapter.
- The Make This exercises are hands-on activities that lead students to explore mobile app development.
- The Solve This exercises integrate and reinforce chapter concepts with Microsoft Office skills.

Throughout the years we have also developed a comprehensive multimedia program to reinforce the material taught in the text and to support both classroom lectures and distance learning:

- The **Helpdesk training content**, created specifically for *Technology in Action*, enables students to take on the role of a helpdesk staffer fielding questions posed by computer users. These have been updated to reflect the way in which users access help today.
- Exciting **Sound Byte multimedia**—fully updated and integrated with the text—expand student mastery of complex topics.
- The Tech Bytes Weekly updates deliver the latest technology news stories to you for use in your classroom. Each is accompanied by specific discussion topics and activities to expand on what is within the textbook materials.

This book is designed to reach the students of the twenty-first century and prepare them for the role they can take in their own community and the world. It has been an honor to work with you over the past 12 years to present and explain new technologies to students, and to show them the rapidly growing importance of technology in our world.

## Visual Walk-Through

## **Topic Sequence**

Concepts are covered in a progressive manner between chapters to mirror the typical student learning experience.

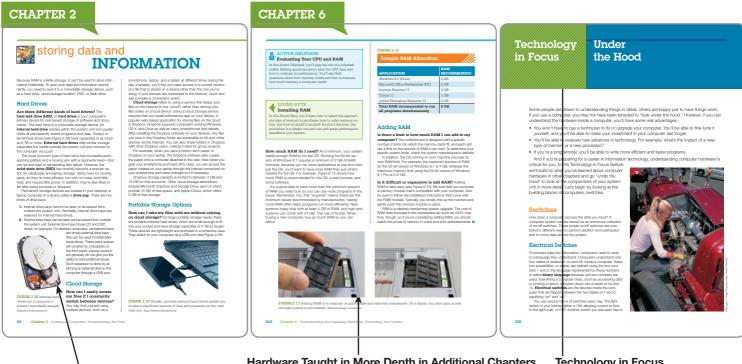

#### **Hardware First Introduced**

Chapter 2 is the first time students read about introductory hardware. It's covered at the beginning level because this is students' experience level at this point of the book.

**Multimedia Cues** 

#### Hardware Taught in More Depth in Additional Chapters

In later chapters, students read about hardware in greater depth because they're more experienced and comfortable working with their computers.

#### **Technology in Focus**

Four special features that teach key uses of technology today.

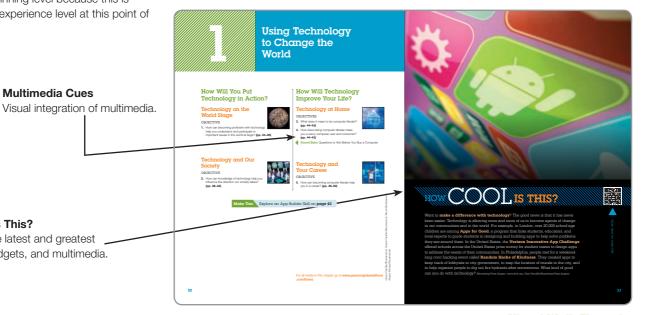

**How Cool Is This?** 

Highlights the latest and greatest websites, gadgets, and multimedia.

## **Student Textbook**

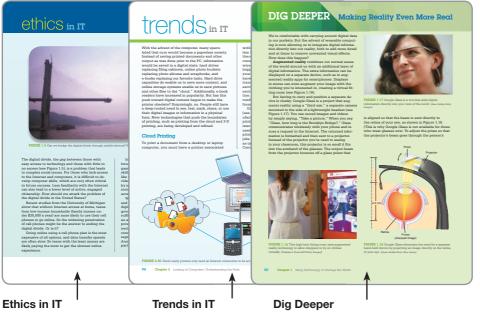

Boxes examine the ethical dilemmas involved with technology.

Boxes explore hot topics in computing.

Boxes cover technical topics in depth to challenge advanced students.

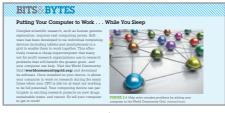

#### Bits & Bytes

Help make the topics immediately relevant to students' lives.

#### Try This and Make This

Hands-on activities found between Parts 1 and 2 of each chapter.

#### **End of Chapter Quiz**

Multiple Choice, True/False, and Critical Thinking questions at the end of each chapter help students assess their comprehension of chapter material.

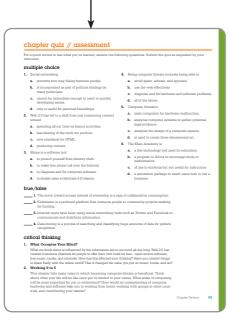

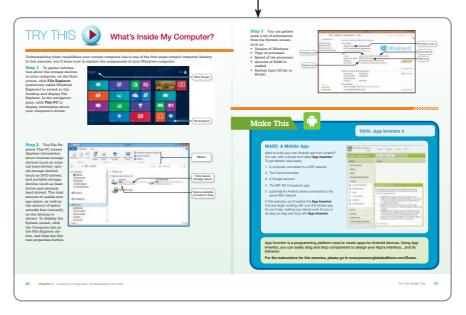

#### **Solve This**

Exercises that put the concepts students are learning into action using a Microsoft Office application

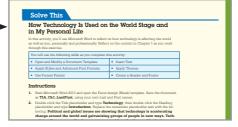

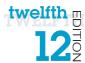

## Companion Media

**Companion Website** for *Technology in Action* includes an interactive study guide, online end-of-chapter material, additional Internet exercises, and much more. Specific features include:

- **UPDATED Sound Bytes:** These multimedia lessons help demystify computer concepts with audio and video presentations. Select Sound Bytes have been updated to provide timely and accurate information. This edition includes two NEW Sound Bytes: "Using the Arduino Microcontroller" and "Programming with the Processing Language."
  - **UPDATED Active Helpdesks:** These highly interactive, engaging activities provide students with a realistic experience of how help is delivered via live chat, FAQ searches, and so on. Students play the role of a helpdesk staffer answering technology questions using these various approaches.
    - A virtual supervisor provides support to the student throughout the activity.
    - Assessment questions after each Helpdesk provide instructors with a tool to gauge and track students' progress. This edition includes three NEW or completely revised Helpdesks: "Evaluating Websites," "Working with Smartphones," and "Keeping Your Data on Hand."
  - **NEW Make This** projects address the hot area of mobile app creation! Each chapter includes a Make This mobile app project, most of which use App Inventor. By the end of the course, students will have completed 13 small app projects that provide them with new skills they can use to create their own apps. And if they don't have an Android device, they can use the emulator and still learn the skills.
  - **NEW Solve This** projects put the concepts students are learning into action through real-world problem solving using a Microsoft Office application or other technology tool.
- **UPDATED Replay Videos:** The Replay Videos provide an author-narrated video review of each chapter part in an easy-to-use format students can view on their phones, tablets, or computers!
- With Tech Bytes Weekly, every week is new! This weekly newsfeed provides two timely
  articles to save instructors the prep time required for adding interesting and relevant news
  items to their weekly lectures. Tech Bytes Weekly also features valuable links and other
  resources, including discussion questions and course activities.
- **Jeopardy! Game and Crossword Puzzles:** These engaging games give students a fun way to challenge their knowledge.

Note: To access the premium content, including Helpdesks, Sound Bytes, and Replay Videos from the companion site, students need to use the access code printed on the inside front cover of the book.

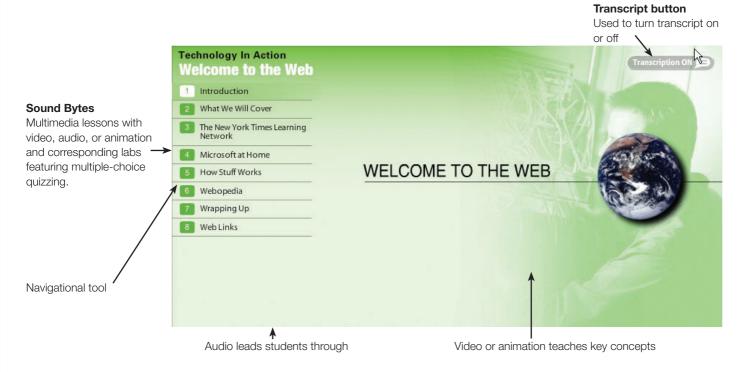

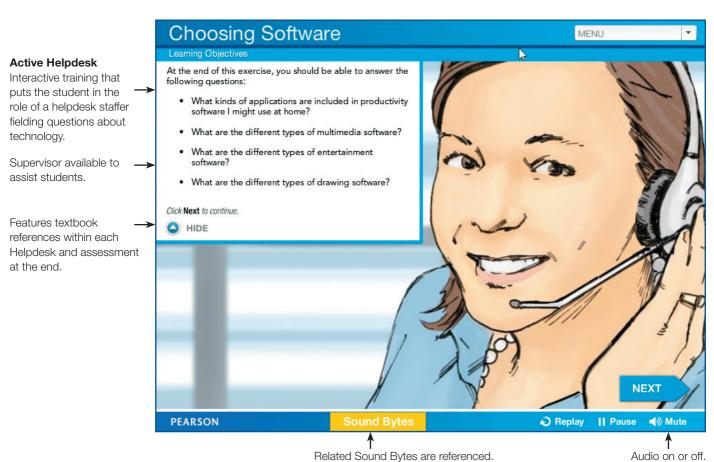